### Limits of sustained performance and remedies

WSSP 28 9.-10. October 2018

Uwe Küster

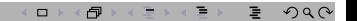

# **Outline**

[performance of a parallel pipeline](#page-2-0)

[an example](#page-5-0)

[kernels](#page-7-0)

[parametrized vector registers](#page-8-0)

[how to use](#page-10-0)

[an example for paramerized vectorization](#page-12-0)

[what else?](#page-21-0)

[conclusions](#page-22-0)

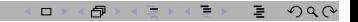

### <span id="page-2-0"></span>Performance of a Parallel Pipeline 1/3

pipelines are realized in many internal mechanisms of modern computers. Assume a parallelizable or vectorizable loop or loop nest of any complexity.

- $\rightarrow$  #op the number of operations of a single loop iteration
- $\triangleright$  p is the degree of parallelism (e.g. SIMD parallelism, core parallism).
- ► Let  $\Delta t$  be the time for a single inner iteration on the hardware.

$$
\Delta t = \max(t_{arith}, t_{BW}, t_{adm})
$$
\n(1)

 $\overline{\mathbf{H}}\rightarrow\mathbf{H}\oplus\mathbf{H}\oplus\mathbf{H}$ 

 $\Box$   $\rightarrow$  3

 $QQC$ 

 $t_{arith}$  for arithmetic operations

 $t_{BW}$  to get the data (Small bandwidth increases  $\Delta t$ )

 $t_{adm}$  for inner administration

All data of the  $p$ −fold inner (SIMD-) iteration must be present.

- $\triangleright$  S is the time for the startup respective the length of the pipeline. S is the time for getting the first result.  $S$  is related to the latency to get the data from memory or caches or registers. In case of parallel operations as for OpenMP the startup includes the administration time for the parallel setup and ending clauses.
- $\blacktriangleright$  n is the total number of iterations of the loop or loop nest (not the inner iteration on the hardware). This might be the product of the extents of all nested loop iterations.

# Performance of a Parallel Pipeline 2/3

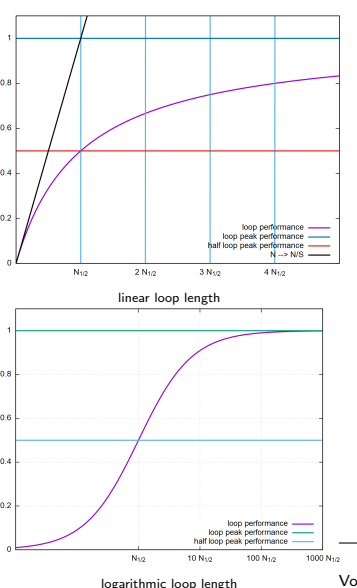

 $\blacktriangleright$  The performance in dependence of the loop length  $n$  with these parameters is

$$
Perf\left(n\right) = \frac{\text{#op } n}{S + \frac{n}{p} \Delta t} = \frac{\text{#op}}{\frac{S}{n} + \frac{1}{p} \Delta t} \quad (2)
$$

 $\blacktriangleright$  For large *n* this approximates the **loop peak** performance

<span id="page-3-0"></span>
$$
Perf\left(n\right) \stackrel{n\to\infty}{\longrightarrow} \frac{\#op\ p}{\Delta t} \tag{3}
$$

Inserting in  $(2)$  the special length

$$
n_{1/2} = \frac{S \ p}{\Delta t} \tag{4}
$$

we get the loop length  $n_{1/2}$  providing half of the loop peak performance.

- Exceeding  $n_{1/2}$  for the loop length is important for sustained performance
- The idea of  $n_{1/2}$  is due to R.W. Hockney  $\alpha$

<sup>a</sup>R.W. Hockney, Parametrization of computer performance in Parallel Computing, Volume 5, Issues 1–2, July 1987, Pages 9[7-10](#page-2-0)3  $2Q$ 

#### Performance of a Parallel Pipeline: properties of  $n_{1/2}$  3/3

$$
n_{1/2} = \frac{S \ p}{\Delta t}
$$

- Small  $n_{1/2}$  would simplify performance programming
- $\blacktriangleright$  Decreasing the start up S decreases  $n_{1/2}$ .
- Increasing the SIMD factor p for constant  $\Delta t$  increases  $n_{1/2}$ !
- If  $\Delta t = \Delta t_{BW}$  is dominated by the data transfer, increasing the system bandwidth would increase (!)  $n_{1/2}$  ( surely also the performance).
- $\blacktriangleright$  Their are two ways out of the dilemma (assuming constant frequencies)
	- overlap the startup  $S$  by usefull operations, so it will hidden and no more relevant
	- handle nested loops together to get an effective operation count higher than the single loop  $n_{1/2}$
- ▶ Hardware supported Out of Order Operation facilities are essential for hiding the startup latencies; many instruction substreams have to work at the same time. Some architectures use multithreading (forcing additional explicit parallelization); prefetching is helpful but might introduce additional instructions. Better would be an automatic run time rearrangement of instructions of each stream.

 $\Box$ 

 $\Box$  > < 2 > < 2 +

 $QQC$ 

#### <span id="page-5-0"></span>Performance of a Parallel Pipeline: triad on Aurora as example

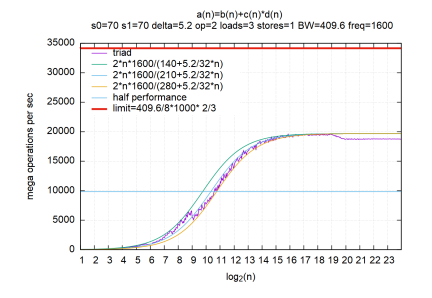

Figure: with cache bandwidth limit

```
include "begin_of_time_measurement.inc"
b(1)=start_value
do 10 k=1,nu_rep
 do 20 n=1,nmax
    a(n)=b(n) + c(n)*d(n)20 continue
  if(a(nmax)>42.) call side_effect(b)
10 continue
end_value=a(nmax)
include "end_of_time_measurement.inc"
```
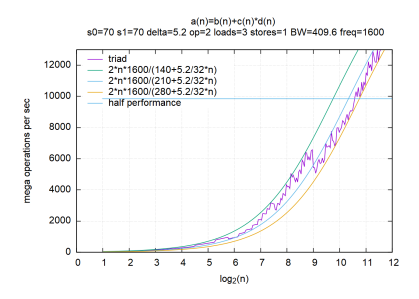

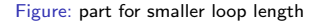

- $\blacktriangleright$   $\Delta t = 5.2$  in [\(2\)](#page-3-0).
- $\triangleright$  We expected  $\Delta t = 3$  generated by the loads with 1 hidden store and 1 hidden Floating-Mult-Add operation.

同

 $\mathbf{y}$  of  $\mathbf{B}$  and  $\mathbf{y}$  and  $\mathbf{y}$ 

 $QQ$ 

#### Performance einer Parallel Pipeline: nested triad as example

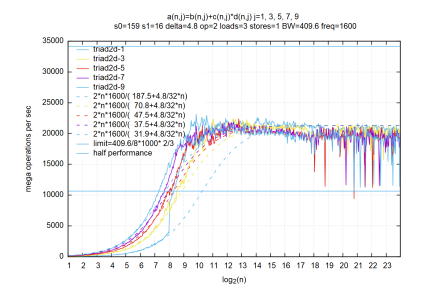

Figure: loop peak performance as measured

#### overlapping loop nest:

```
include "begin_of_time_measurement.inc"
b(1,1)=start_value
do 10 k=1,nu_rep
  do j=1,jmax
    do n=1,nmax
      a(n,i)=b(n,i) + c(n,i)*d(n,i)enddo
  enddo
  b(1,1:jmax)=a(nmax,1:jmax)10 continue
end_value=sum(a(nmax,1:jmax))
include "end_of_time_measurement.inc"
```
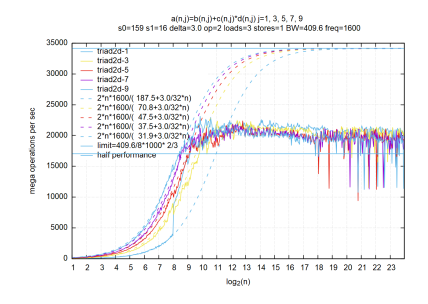

Figure: loop peak performance by cache BW limit

- $\blacktriangleright$  cache bandwidth is exhausted for smaller loop length
- $n_{1/2}$  is reduced by overlap but still large

 $\equiv$ 

 $PQQ$ 

- $\Delta t = 3$  for medium inner loop lenghts
- but no increase for larger loop length
- see performance fluctuations  $\Box$

## <span id="page-7-0"></span>time consuming kernels in simulation

In Sometimes loops counts are large due to the nature of the kernel:

- Krylov-space algorithms.
- large matrices,
- sparse matrix multiplication with long inner loop ( Jagged Diagonal )
- $\triangleright$  in many cases there are nested loops to be handled:
	- many medium and small sized matrices.
	- handling of pixels and voxels for images,
	- Fast Fourier Transform with varying length
	- structured and unstructured grids in CFD,
	- definition of Finite Elements and assembly
- $\triangleright$  sometimes long outer loops and short nested inner loops:
	- sparse matrix row ordered matrix vector multiplication,
	- loops over cells or faces for CFD,
	- particle codes,
	- handling high order multidimensional polynoms

How to handle nested loops, all with short lenght, but having many operations in total? Sometimes the iterations are independent, sometimes they include reductions, sometimes the inner loop length depends on the outer.

#### 8/23 :: Limits of sustained performance and remedies :: 9th of October 2018

 $\Box$ 

 $\blacksquare$ 

 $QQ$ 

#### <span id="page-8-0"></span>parametrized vector registers on Aurora

- $\triangleright$  NEC Aurora has special load and store instructions (VLD2D/VST2D) allowing for parametrized access of data
- $\blacktriangleright$  This allows for parametrized addressing of array data rectangles in nested loops during load in a single vector register
- $\triangleright$  vector registers with the identical parametrization can be combined in expressions
- $\blacktriangleright$  storing from a vector register is using the same mechanism
- $\blacktriangleright$  different to unrolling!

 $\Box$   $\rightarrow$  3

御とすぼとすると

 $2990$ E

# Addressing in the VLD2D/VST2D instruction 1/2

 $\blacktriangleright$  Assume

$$
VL \in [1, 256] \text{ vector length; here rectangle size} \tag{5}
$$

$$
os \text{ address offset} \tag{6}
$$

 $s1, s2$  address differences ; may be  $= 0$  (7)

#### $\blacktriangleright$  Two addressing functions

$$
[0, 15] \ni r1(i) = i\%16 \qquad \text{given by bits } [0, 1, 2, 3] \tag{8}
$$

$$
\left[0, \tfrac{VL-1}{16}\right] \ni r2\left(i\right) = i/16 \qquad \text{given by bits } \left[4, 5, 6, 7\right] \tag{9}
$$

 $\triangleright$  instructions as VLD2D/VST2D allow data to be loaded/stored by the parametrization

$$
[0, VL-1] \ni i \longrightarrow os + s1 * r1(i) + s2 * r2(i)
$$
 (10)

 $\triangleright$   $os, s1, s2$  are part of the instruction

<span id="page-9-0"></span>御とするとすると

 $299$ 

### <span id="page-10-0"></span>Addressing a multidimensional array

**In Assuming a Fortran array a with contiguous enumeration of the elements and the** dimensions  $d1, d2, d3$  (up to 15)

```
real(kind=REAL64),dimension(d1,d2,d3) :: a
```
then the elements of  $a$  are related to the linear memory adressing by

 $a (m1, m2, m3)$  $= ValueOfAddress (d0 + (m1 - 1) + d1 * (m2 - 1) + d1 * d2 * (m3 - 1))$ 

where  $ValueOfAddress(j)$  is the hardware based function giving the 8-byte real value at address  $i$ .

- In  $C/C++$  the mapping is due to the programmer, but can be (and must be) done in a similar way.
- $\blacktriangleright$  The compiler must be able to detect this multilinear adressing and its parameters (might be difficult).

#### 11/23 :: Limits of sustained performance and remedies :: 9th of October 2018 ::

 $\Box$ 

■トイミトイミト

 $QQ$ 

# Addressing a subarray by VLD2D/VST2D

- Given are offsets  $dm1, dm2, dm3$  in the multidimensional array
- $\blacktriangleright$  Define the offset os and the values s1, s2 by

$$
os = d0 + (m1 + dm1 - 1) + d1 * (dm2 - 1) + d1 * d2 * (dm3 - 1)
$$
  
\n
$$
s1 = d1
$$
  
\n
$$
s2 = d1 * d2
$$
\n(11)

 $\blacktriangleright$  Then we have

$$
a (m1 + dm1, r1 (i) + dm2, r2 (i) + dm3)
$$
  
= ValueOfAddress (os + d1 \* r1 (i) + d1 \* d2 \* r2 (i)) (12)

- $\triangleright$  [\(12\)](#page-11-0) shows, how a specific part of the array is accessed by VLD2D/VST2D.
- **IF** There is no predefined order of r1 and r2. The range of r2 is limited by  $\frac{VL-1}{16}$ . The range of  $r1$  is in  $[0, 15]$  and can be limited by masking.
- In the instruction VLD2D/VST2D loads/stores the  $16 \times VL/16$  rectangular subarray a(m1+dm1,1+dm1:16+dm1,1+dm2:VL/16+dm2)

from memory into the vector register/ from the vector register to memory.

 $\Box$ 

 $\blacksquare$ 

<span id="page-11-0"></span> $QQ$ 

<span id="page-12-0"></span>relations between different arrays in an expression, an example

```
\triangleright Given is the following (artificial) loop nest as example
  real(kind=8) :: a(d1a,d2a,d3a)
  real(kind=8) :: b(d1b)
  real(kind=8) :: c(d1c)real(kind=8) :: d(d1d,d2d)
  real(kind=8) :: e(d1e)
  do m=1,mmax
     do l=1,lmax
       do k=1,kmax
          a(m,1,k)=b(k)*c(1)+d(k,1)+e(m)enddo
     enddo
   enddo
```
all dimensions of all arrays may differ; in this case, unrolling is not possible.

- Exemark the different order of l, k on the left hand side and  $k, l$  on the right hand side.
- $\blacktriangleright$  Remark the different dimensions of the different arrays.
- $\blacktriangleright$  There are no dependencies of all operations within the nested loops.

<span id="page-13-0"></span>relations between different arrays in an expression in a simple case

```
Assume lmax = 16 and kmax = 16.
```
 $\blacktriangleright$  Then the 3-fold nested loop can be replaced by the construct

```
do m=1,mmax
    do i=1,256
       l=r1(i)+1k = r(2i) + 1a(m,1,k)=b(k)*c(1)+d(k,1)+e(m)enddo
enddo
```
which fits directly to the VLD2D mechanism.

- In Here the order of r1 and r2 given in [\(9\)](#page-9-0) is not relevant. The order is different in a and in  $d$ .
- **If** also the 1D arrays b and c are loaded via VLD2D with constant elements in the r1 respective r2 direction.
- In The index  $m$  is not relevant, but shows the flexibility of the approach.
- $\blacktriangleright$  The following pages show the general case with 2D-postambles. Stripmining is more elaborated as in the  $1D$ -case.
- $\blacktriangleright$  The mapping of the enumeration of a vector register to multi-indices could be generalized to more than 2 dimensions.

 $\Box$   $\rightarrow$  3

御とするとすると

 $2990$ E

#### relations between different arrays in an expression

```
\blacktriangleright Assume lmax > 16 and kmax > 16.
```
In The inner loops are now replaced by following four nested loops. This is  $2D$ stripmining.

```
outer_loop: do m=1,mmax
! case 11
do_l0: do l0=1,lmax-16,16
 do_k0: do k0=1,kmax-16,16
    do_i_1: do i=0,255
    l=r1(i)+10k=r2(i)+k0a(m,1,k)=b(k)*(c(1)+d(k,1)+e(m))enddo do_i_1
 enddo do_k0
! case 12
    k1=( (kmax-1) / 16) * 16+1
    VL = (kmax - k1 + 1) * 16do_i_2: do_i=0, VL-1l=r1(i)+10k = r^2(i) + k1a(m,1,k)=b(k)*c(1)+d(k,1)+e(m)enddo do_i_2
enddo do_l0
```

```
! case 21
    l1=((lmax-1)/16)*16+1
   VL = (lmax-11+1)*16do_k0_2: do k0=1,kmax-16,16
   do_i_3: do i=0,VL-1
     l=r2(i)+l1 ! different order
     k=r1(i)+k0 ! different order
     a(m,1,k)=b(k)*(c(1)+d(k,1)+e(m))enddo do_i_3
enddo do_k0_2
! case 22
    k1=( (kmax-1) / 16) *16+1l1=((lmax-1)/16)*16+1
    VL = (lmax-11+1)*16do i 4: do i=0.VL-1
       l=r2(i)+11 ! different order
      k=r1(i)+k1 ! different order
      if(k<= kmax) then ! for r1 term
        a(m,1,k)=b(k)*c(1)+d(k,1)+e(m)endif
    enddo do_i_4
r_lop es > + = > + = +
                                 E.
                                    QQ
```
#### <span id="page-15-0"></span>example 1/5

- In let  $lmax = 18$  and  $kmax = 19$ .
- **►** The following example shows the internal addressing by  $0 \le i \le 256$  in the resulting 4 steps.

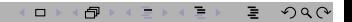

# example 2/5

 $case_11$ 

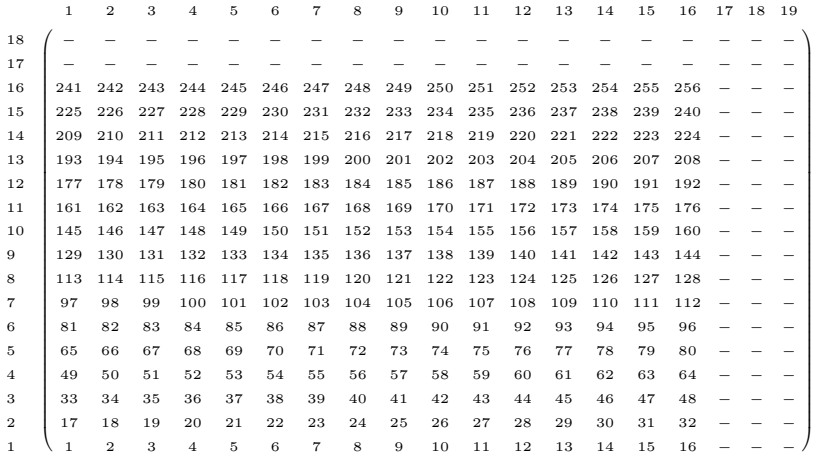

#### $\equiv$  990  $\mathcal{A} \times \mathcal{A}$  $\Box$  > < 2 > < 2 >

# example 3/5

case\_12

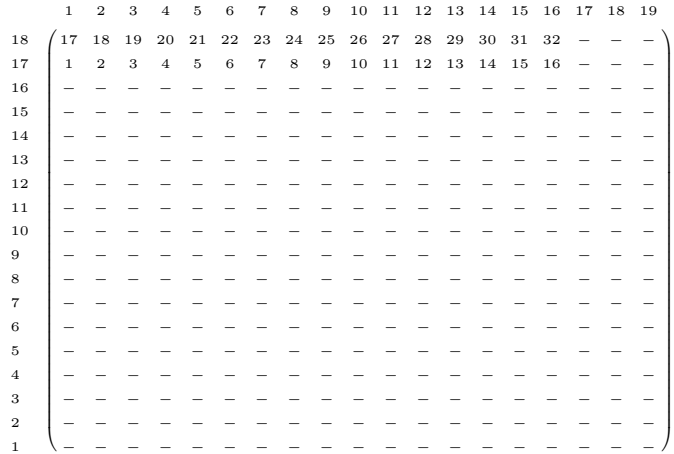

#### $\equiv$  990  $\mathcal{A} \times \mathcal{A}$  $\Box$  > < 2 > < 2 >

# example 4/5

case 21

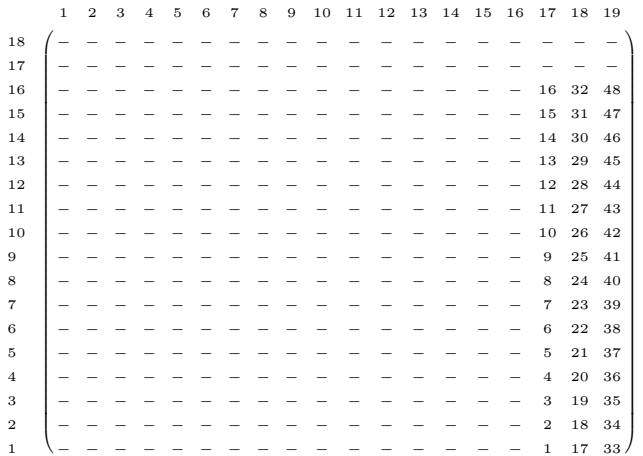

(13)

#### $\equiv$  990  $\mathcal{A} \times \mathcal{A}$  $\Box$  > < 2 > < 2 >

# example 5/5

case\_22

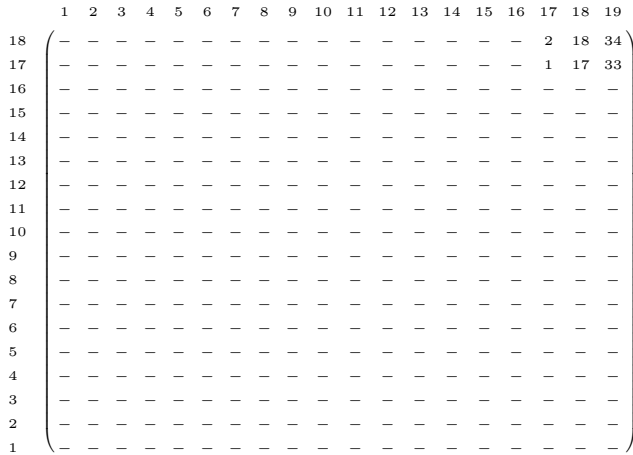

#### $\equiv$  990  $\mathcal{A} \times \mathcal{A}$  $\Box$

:: 9th of October 2018  $\mathbb{H}$ 

 $20/23$  ::

## How to identify the loops of interest

- $\blacktriangleright$  Clearly we expect the compiler to do the necessary work.
- $\triangleright$  Deciding to 1D-vectorize or to 2D-vectorize and what combination of nested loops to select depends on run time parameters.
- $\triangleright$  We recommend directives/pragmas in front of the two loops in a loop nest to identify the combination for the  $2D$ -vectorization, may be depending on these parameters.
- $\blacktriangleright$  The mechanism could be generalized for vectorization for even more nested loops dimensions.
- I What to do with loops with iteration counts dependent on outer loops?

 $\Box$ 

 $\overline{\mathbf{H}}\rightarrow\mathbf{H}\oplus\mathbf{H}\oplus\mathbf{H}$ 

 $QQ$ E

#### <span id="page-21-0"></span>What else?

```
example from BLAS SGEMV:
            DO 100 J = 1,NTRMP = ZFRODO 90 I = 1.MTEMP = TEMP + A(I,J) * X(I)90 CONTINUE
                Y(JY) = Y(JY) + ALPHA*TEMP\overline{IV} = \overline{IV} + \overline{INCV}100 CONTINUE
```
- $\triangleright$  A reduction along **I** is done for each **J**.
- In This situation appears in many algorithmic contexts, not only linear algebra, not only linear algebra.
- $\triangleright$  For this purpose it would be usful to have an instruction summing up partial sums in a vector register.
- $\triangleright$  This could use similar semantics as VLD2D.

 $\Box$   $\rightarrow$  3

 $\overline{\mathbf{H}}\rightarrow\mathbf{H}\oplus\mathbf{H}\oplus\mathbf{H}$ 

 $QQ$ E

#### <span id="page-22-0"></span>conclusions

- $\blacktriangleright$  The pipeline model forces long (nested) loops for sustained performance
- $\triangleright$  overlap of instruction sequences essential for performance
- $\blacktriangleright$  parametrized vector register allow for better usage of vectorization
- $\triangleright$  other mechanisms to be expected, e.g. vectorized partial sums
- $\blacktriangleright$  implementation of simple essential kernels in hardware

# Thank you for your attention

Uwe Küster uwe-kuester[at]gmx.net

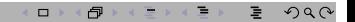